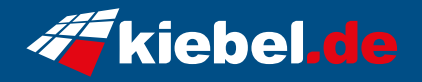

## **Workstation Bild/Video Master Deluxe 12**

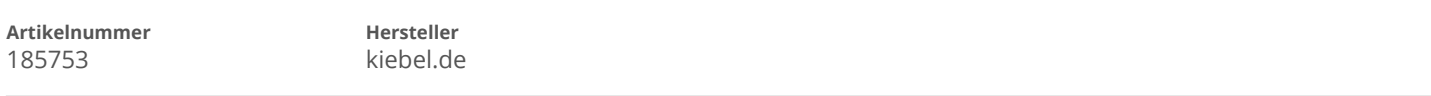

## **Angaben zum Energieverbrauch**

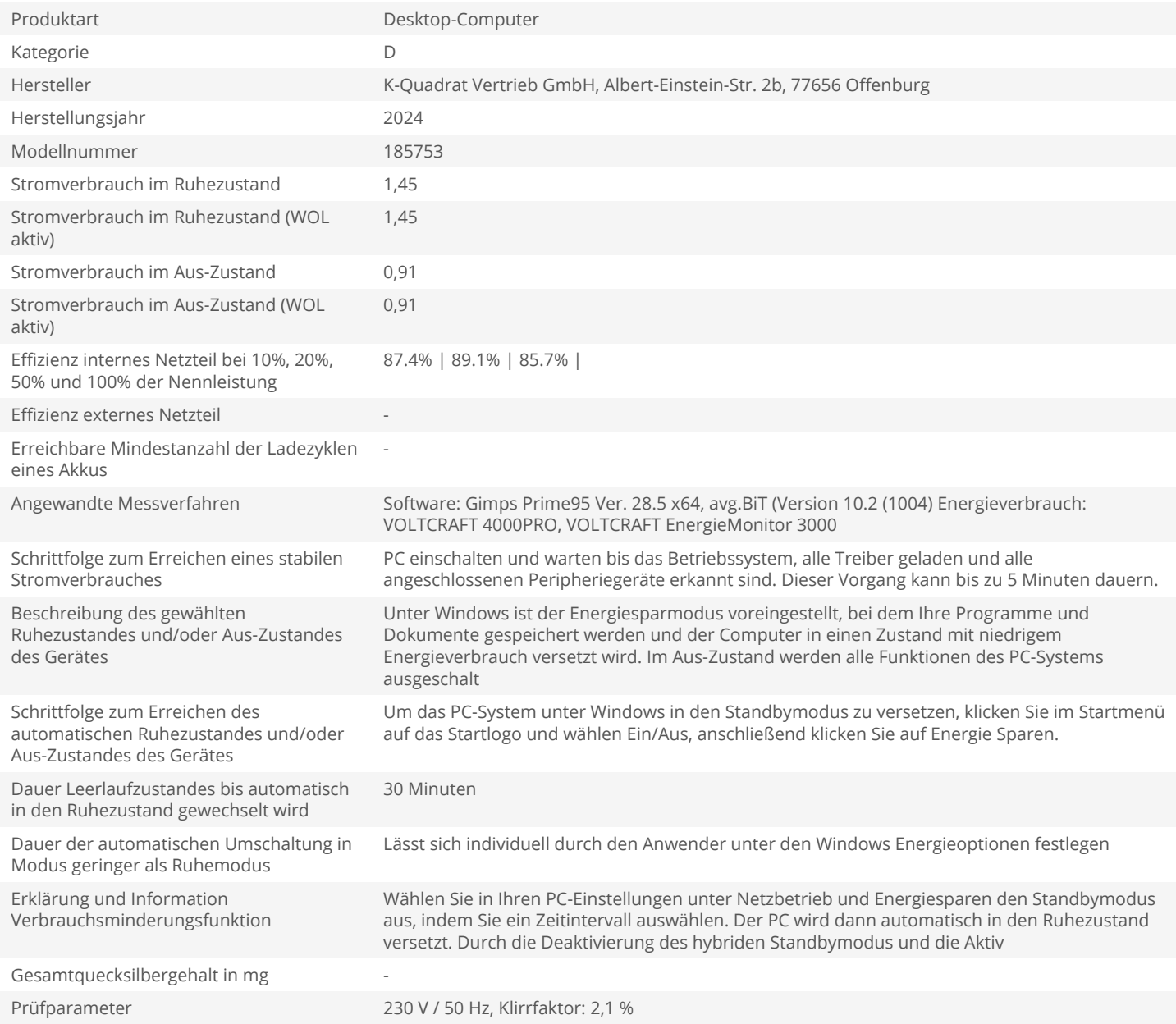